## **CSC 357 Program 5 Test Plan**

Since this is a highly interactive program, there are no input/output files to work from. Your program will be tested by executing each of the commands several times and observing the output.

The format of your timer's output must match exactly the format of the executable version of the timer program, provided in the program 5 directory on falcon/hornet. In particular, the placement of the minus sign must be fixed at character position 3 of the output. To see the correct behavior, run the provided timer with an argument value of 1.

Also, the spacing for the hours number must grow as necessary. To see this, run the provided timer with arguments 360001, 36001, and 3601 to observe the proper behavior.

The program will be run with the following erroneous command-line arguments, for which the corresponding error message should be output, followed by termination of the timer program:

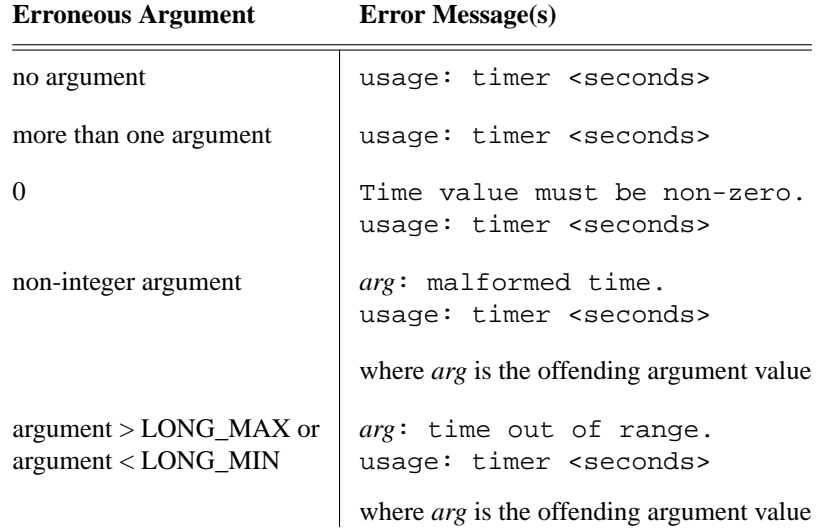